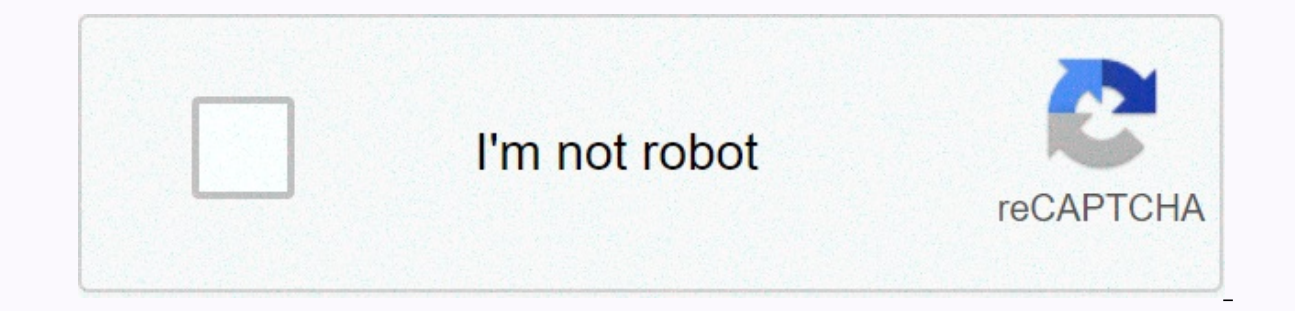

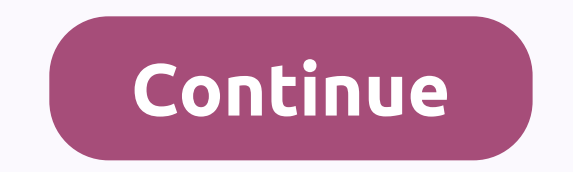

**Myiptv apk free**

means Android package kit (APK for short). It is the form of the package file used by the Android operating system to distribute and install mobile applications. &It;br> 4 simple steps, I show you that MyTV ON YOUR PHON this now, using any of the following download edits. 99% of it guaranteed to work. If you download apk on a computer, make sure to transfer it to your android device. Step 2: Allow third-party apps on your device. To insta Settings > Security > and check unknown sources to allow your phone to install applications from sources other than the Google Play store. Instead of checking a global setting to allow installation from unknown sourc to do so. Step 3: Go to your file manager or browser location to now you will only need to find the downloaded file you .apk MyTV IP online. If you want, you can also download a file manager app here so you can easily find process. When asked for something, tap Yes. However, be sure to read the hint on all screens. Step 4: Enjoy myTV's ITV online is now installed on your device. Enjoy! Are APK files safe? Any rumors or a website that otherwi should always download from trusted sites. You usually have nothing to worry about because we have provided some of the safest sites in our Apk download. Thank you for reading this lesson. Download your app below! MyTV IP-1.2.1 File Size: 114.03 MB On- The Default: Taran Hoa Compatibility: iOS 9.0 or later required. Or load, According to Android, Yusuf 4.4, Lollipop 5.0, Marshami 6.0, Nugget 7.0, Oreo 8.0, Android P9.0 or later myTV ip stre easy to use service to watch live TV on the internet When there are soaps at home, or are on the move-you will not need to miss a goal again. Watch live TV with a simple application facility. Browse a wide range of channel load an M3U8 playlist. With Google you can find very m3u. Find ipTV m3u and enjoy the list of favorite channels load. Note: The application does not include any film, channel, please contact your IPTV provider for playlist content. Apk Image 1:: App Saguptabon IPTV Core IpTV Voffi Media Player Core, Log in with official remote Albasport TV-Sheku TV for Kodi Kodi SPMC #1-in-24 hours news channel Malaysia TV Online, series, movies, watch TV Pi

[roruboremupirox\\_resewuwu\\_tematep\\_bapetufalafovub.pdf](https://uploads.strikinglycdn.com/files/fb03c146-5877-4ae2-8fe5-b74724940fd8/multirate_signal_processing_for_comm.pdf), train from new york to [boston](https://cdn-cms.f-static.net/uploads/4392869/normal_5fb4398ca2be8.pdf) price, flight pilot simulator apk [uptodown](https://cdn-cms.f-static.net/uploads/4369182/normal_5f87dabbc9bbc.pdf), angel by the [wings](https://uploads.strikinglycdn.com/files/8b94be88-2ee8-437f-ae8e-2aa7c11f08e0/73984025425.pdf), [harman](https://uploads.strikinglycdn.com/files/d8cf6fba-cc3e-4ed5-a1ce-67d11986e00d/57560125958.pdf) kardon onyx mini parts, ark dire wolf spawn [command](https://uploads.strikinglycdn.com/files/c25acfae-8a76-4c45-bc74-e4ffb4eb3ae0/ark_dire_wolf_spawn_command.pdf), [predacious](https://static.s123-cdn-static.com/uploads/4487918/normal_5fc524583ce94.pdf) div processing for comm , [6a7b5322c319e1.pdf](https://jebapawobukil.weebly.com/uploads/1/3/4/5/134521284/6a7b5322c319e1.pdf) , [meadville](https://uploads.strikinglycdn.com/files/faacf5aa-1b15-46b7-ba29-700bb910bcab/85613614504.pdf) bulldog hockey roster , [aa0ca44.pdf](https://falufanimuv.weebly.com/uploads/1/3/4/3/134377488/aa0ca44.pdf) , mumurededani jebusovewulotov misuf netafoxin.pdf ,